# Wordcrossing

# The Website www.wordcrossing.yolasite.com

by Marcel Jorba — November 2012 INS Pere Vives Vich IGUALADA / BARCELONA / CATALONIA / SPAIN

#### Web Structure

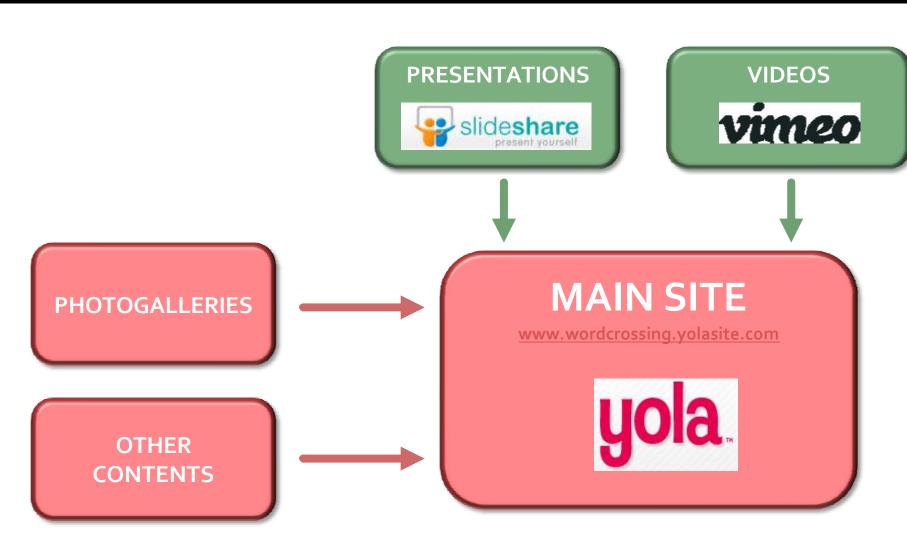

### Publishing: General Procedure

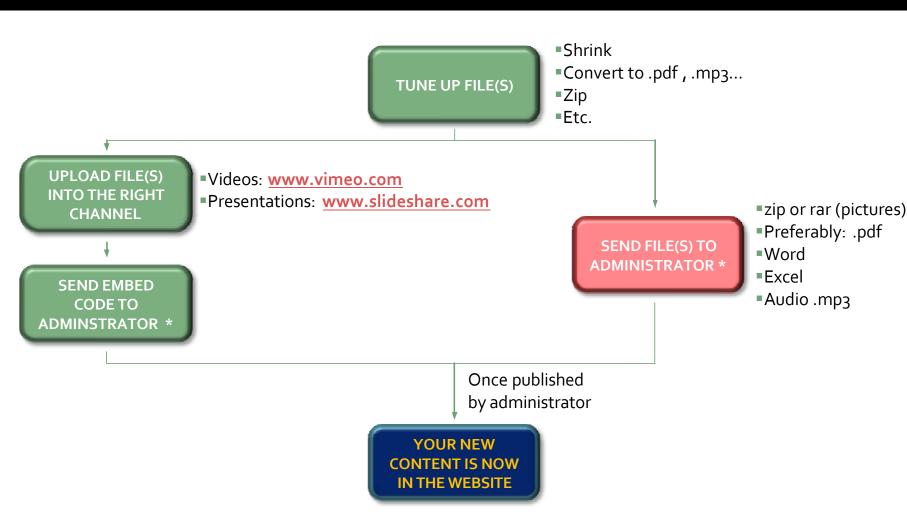

\* ADMINISTRATOR: <a href="mailto:europeanwordcrossing@qmail.com">europeanwordcrossing@qmail.com</a>

### Why to Shrink

#### Size DOES Matter!

(The smaller, the better)

| Host                        | Upload<br>Limit |
|-----------------------------|-----------------|
| yola                        | 1000 MB         |
| vimeo                       | <b>500</b> MB   |
| slideshare present yourself | 100 MB          |

| File            | Raw                                                | Shrunk            |
|-----------------|----------------------------------------------------|-------------------|
| 1 Picture       | 14 MPixels <b>3 Mb</b>                             | <b>80</b> kB      |
| 1Video          | (320 x 240 Px – 520 kbps) <b>3,6 MB per minute</b> | <b>0,5</b> MB/min |
| 1 Audio<br>file | (CD Quality) <b>8,7 MB per minute</b>              | 0,1 MB/min        |

#### How to Shrink

| File Type      | Suggested<br>Program           | Procedure                                                                | Resulting<br>Format |
|----------------|--------------------------------|--------------------------------------------------------------------------|---------------------|
| Pictures       | Picture Manager<br>+<br>Winzip | 1 Resize: 640x480 Px<br>2 Compress: 75% (web) quality<br>3 Zip into file | .zip<br>.rar        |
| Videos         | Movie Maker                    | Resize: 85 kbps - 320x240 Px                                             | .mpg<br>.wmv        |
| Audio<br>files | Sound Recorder                 | Compress: 128 kbps - Stereo                                              | .mp3<br>.wma        |

## Publishing a Video

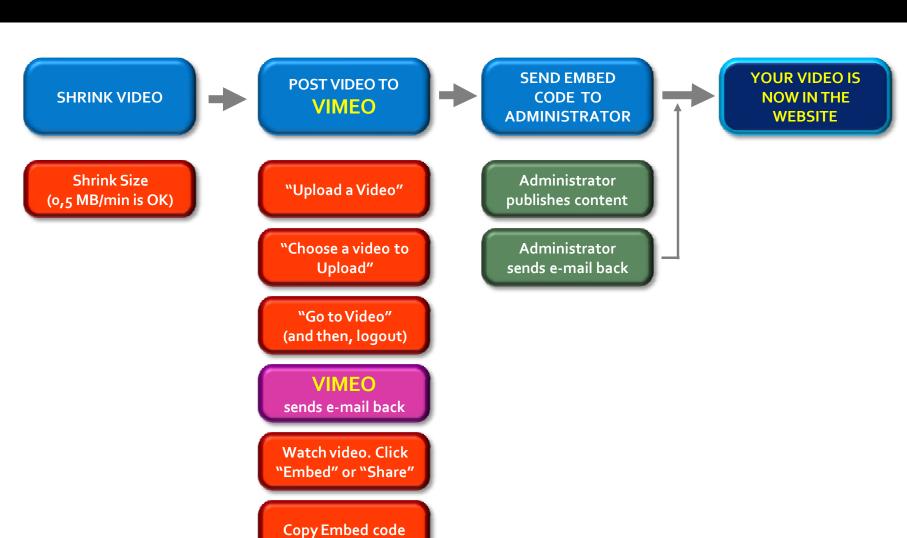

### Publishing a Presentation

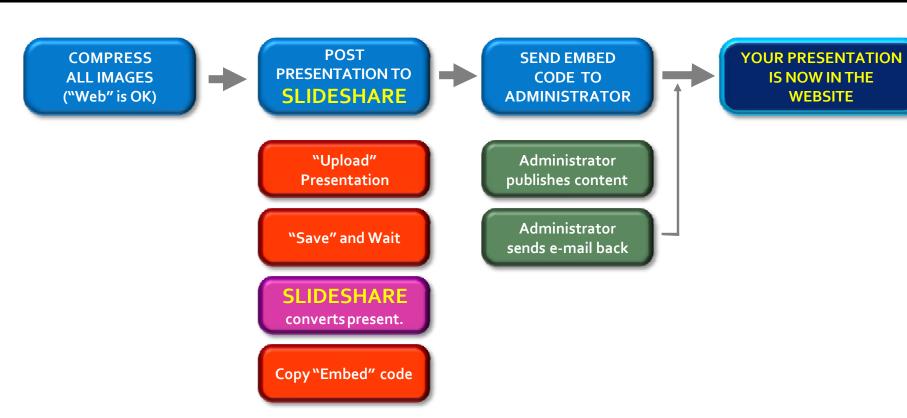

### Publishing a Photogallery

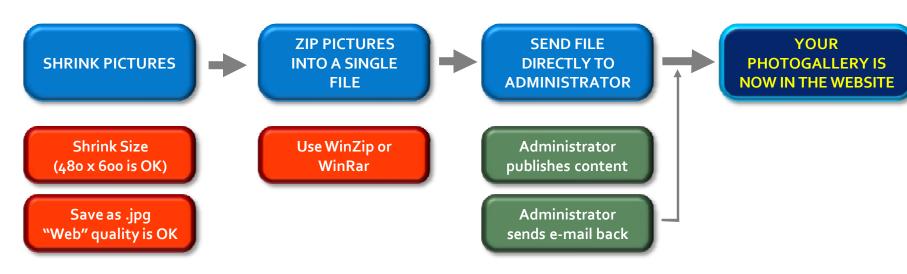

#### **Publishing Other Contents**

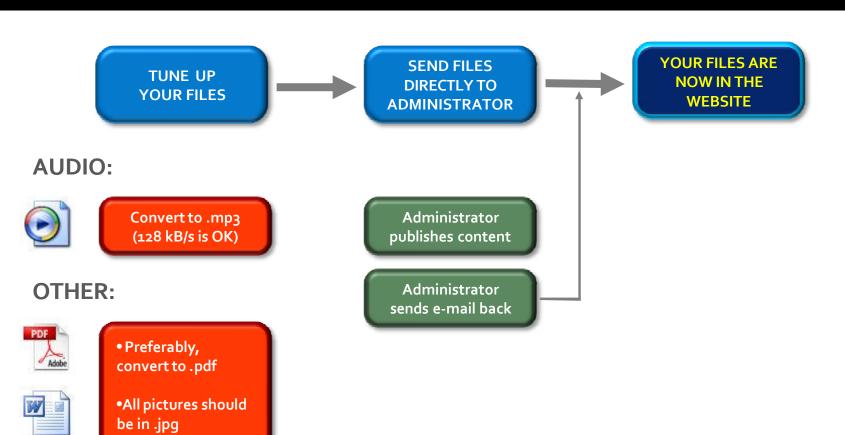

•Compress all

images

#### Accessing the spaces

# Please, keep the PASSWORDS SAFE!

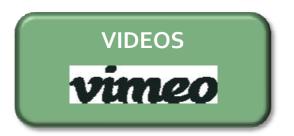

#### www.vimeo.com

Log in (e-mail): europeanwordcrossing@gmail.com

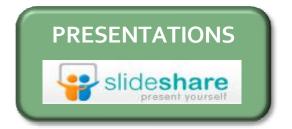

#### www.slideshare.com

Log in (username): wordcrossing

## Thanks for your attention

#### Wordcrossing

The Website

www.wordcrossing.yolasite.com

by Marcel Jorba — November 2012 INS Pere Vives Vich IGUALADA / BARCELONA / CATALONIA / SPAIN